SE. DO... n-ro 0 /organo de KAPE/ KOMPRO Redaktas: M.A. Sancho MIA PLEU UZATA KOMPUTILO  $\left\| \mathbf{u}^{\prime}_{\mathbf{u}} \right\|_{2} \leq \left\| \mathbf{u}^{\prime}_{\mathbf{u}} \right\|_{2} \left\| \mathbf{u}^{\prime}_{\mathbf{u}} \right\|_{2} \left\| \mathbf{u}^{\prime}_{\mathbf{u}} \right\|_{2} \leq \left\| \mathbf{u}^{\prime}_{\mathbf{u}} \right\|_{2}$  $\mathcal{Q} = \left\{ \begin{array}{c} \mathcal{N}_{\mathrm{max}} \left[ \mathcal{R}_{\mathrm{max}} \right] \leq \mathcal{N}_{\mathrm{max}} \end{array} \right\} \cdot \mathcal{Q}_{\mathrm{max}} \left\{ \begin{array}{c} \mathcal{Q}_{\mathrm{max}} \leq \mathcal{Q}_{\mathrm{max}} \end{array} \right\}$  $\mathbb{E}[\mathcal{U},\mathbb{Q}]$ 

LA SOLA NACIA GAZETO PRI KOMPUTIKO EN ESPERANTO!

Finfine aperis provnumero de "Se...do...", oficiala **órgano de "Komputor-amantoj po r Esperanto " (KAPE) , Kie l ve r sane v i ciu j scias , l a pasinta n andaluzia n kongreson de Es perant o en Sevil o starti s l a unua fak a sekci o de Hispan a Ej¡ perantist a Junular a Societ o (HEJS) . Tiam grupo de interesi t o j pr i mikrokomputik o decidi s uz i Esperanto n po r naci a ka j internad a intersang o de ideo j ka j laboro . Nuntempe ni a so ciet o kontaktis , ka j aligi s kie l land a reprezentanto , kun Kompro , internad a komputil a rondo .** 

**L a ple j grav a cel o de KAPE esta s l a eldonado regul a de t i u c i revuo . Necesa s po r tio , k e du j interesitoj , hispana j uu ne , reag u pe r l a sendo de programoj ka j artikoloj . Ni a gazet o esto s komence modesta , se d dependa s de l a r.pogo, kiu n**   $\hat{\beta}$ i ricevos, ke  $\hat{\beta}$ i i $\hat{\beta}$ u plej sukcesa, Tial ni nomas ĉi tiun **nul a numero. Nu r okaz e de minimuma partopren o po r la-venenta j n i a revu o re e eldonigos . \* -**

**En la pasintaj monatoj ni ricevis grandan kvanton da**. **leteroj , petanta j informoj n pr i KAPE . Estí s po r n i neebl e respond i a l ciuj,pr o kio , s e v i esta s unu e l ili } konside r u c i numeren kie l respondón» Tamen pardonu pr o l a tro a prokrasto .** 

La revuo bonvenas ĉiajn artikolojopri komputiko kaj . **cirkaua j temoj . C i precip e sato s ricev i programojn . Ne gra v a s po r ki u aj n program-lingv o atí komputilo . Prgramojn po r**  ZX Spectrum vi povas sendi per sonbendo. Por aliaj komputo **r o j bedaurind e v i devos send i legebla n tekston . N i akcepta s ankau "disketojn " po r IBM P C ka j kompateblaj .** 

**L a adres o de KOMPRO estas : Miguel**, Angel Sancho Pardo **Marcelo Usera**, 163 **28026 Madri d - Hispani o**  Guu nian revuon! Gis la!

 $2$  SE...DO...

## **KURSO PR I LOGO I**

العد غضا

**Ci-numer e n i komencas kurso n pr i program-lingv o LOGO» Po r venonta j esta s planata j alia j kurso j pr i LISP , C , Pascal , Fort h ka j ceteraj » N i supozas , k e Siu j hava s jam minimuman**  konon pri Basic kaj sufiĉe bone manipulas almenaŭ unu malgrandan mikorkomputilon.

**LOGO pl i ka j pl i faríga s populara» Frond e de Basic , g i e\_s t a s logik a ka j strukturita » LOGO permesas , k e l a uzant o kre s kiug u siaj n logikaj n kapablojn . Easi c n e hava s tia n eblo n k a j stimula s malordon j e l a programado. Ambau program-lingvo j prezenta s aliflank e similaj n servoj n a l l a programisto»** 

Oni ciam akceptis en la informadika mondo, ke la angla es**t a s l a sol a lingv o po r komunikado» Tia l Basi c ka j alia j pro gramlingvo j poseda s anglalingva n vortoprovizon» Kontraíía a l t i u emo, LOGO celi s utilig i sia n fleksebleco n po r k e ci a**  infano povu per si mem krei "edukan etoson". Estas klare, **\* lee l a malfacil a angl a malpermesa s tio n a l alilingva j infanoj»**  Pro tio baldaŭ aperis diversaj versoj de LOGO en plej gran*t* **daj ka j minoritata j lingvoj » L a program-lingv o LOGO esta s krome facil e akiretl a e c po r ege malgranda j komputorojo** 

**<sup>E</sup> n Hispani o aperi s en l a lasta j jaro j kastililingva j ver sio j po r ZX Spectrum ka j IBM PC . Lastatemp e aldonigi á ankau nova j p>r l a kataluna . Ekzista s emo komerciig i euskan ka j galegan» N i uzo s po r c i ti u kurs o l a hispanlingv a versi o de LOGO, kreit a de LCS I po r ZX Spectrum (4 8 Kb . ka j plus) , k a j last e n i klopodo s kre i esperanta n versión»** 

Se vi estas uzanto de LOGO kaj havas demandojn pri ĝi, vi **pova s send i ili n a l l a adres o de l a revuo . ITi klopodo s res pondí ilin . Ne grava s kiuüingv a esta s vi a LOGO-versio»** 

**LOGO' esta s strukturit a programlingvo . Ti o signigas , k e g i ne hava s principaj n programojn ka j rutinoj n en ili . L a cef a elemento de LOGO esta s "pocesoj" . Ci u proces o esta s sendependa ka j pova s vok i aliaj n procesojn , ankau si n mem j e rekurenco . Du bazoj n hava s LOGO: l a t. n "testuda j grafikoj " k a j l a manipulado de "listoj" . Pe r l a unu a l a lingv o poseda s p^encegan desegnilo n facil e uzeblan» L a dua enkonduka s novan sistemo n manipul i datumojno** 

 $\pm$  SE...DO...

pulio '86

\* ARGENTINO \*

Oswaldo Pablo LEON Gascon 552. 11 P., Dto. 'E' RA-1181 Buenos Aires Argentino K-> ZX Spectrum

.................. \* AUSTRIO \* ...................

Heinz PLATZNER Brünnerstr. 107-109/2/1 A-1210 Wien ...<br>X-> ZX Sinclair Plus, microdrive

 $... 0 0 1 0 1 0 1$ 

Eddy van den BOSCH Hoogstraat 32 **B-2768 BAZEL** 

Albert CLAESEN Zonnebloemstraat 7 B-3610 Diepenbeek tel. +32/11/336603 A -> Schneider CPC 6128, 3" diskunuo. presile Brother M-110

Jean-Marie JAQUES PL. Verte 23-bts 3 B-4800 Verviers K-> Amstrad/Schneider PCW 8256 Joyce

**Edverd SPITAELS** Tijleen 11 3 2120 Schoton K-> Commodore C64, kolorekrano. VC1541-diskunuo, presilo Star SG10,<br>interfaco: Wisemann WW 92000-G. ruzikaparataro: Wersi Digital-Stereo-Keybord X1000, Casio KX-101, Casio 200 (Casio Concertmate 200)

\*\*\*\*\*\*\*\*\*\*\*\*\*\*\*\*\*\*\* \* BRAZILO \*

Pedro BATTAGLINI Rua Fernando C. da Costa, 276 **Cantro** 5R-78500 Rondonópolis-MT X-> Prologica CP-500 (= TRS80 mod III). 2 diskunuoj, premilo, operacisistemoj:<br>DOS-500, NEW DOS 60

Jamon Goncalvee de Lina Av. Espirito Santo, 1206 Dairro dos Estados BR-58030 Joso Pessoa-PB<br>K-> CCE "Exato Pro" (Apple-tipo),<br>diskunuo, presilo Epson LX00

Paulo Roberto SANTOS Av. 7 de Septembro - 170<br>BR-35500 Divinópolis-MG K-> TK 90 X (Sinclair), 16 KB

· CEHOSLOVAKIO ·

Maria'n HAJDUCH SNP 1443/31 Povazska' Bystrica C9-01701 K-> ZX-Spektrum

 $\cdot$  DANIO  $\cdot$ 

**Nicolai LIVENTHAL** Fakdelegito de UEA **Osterlarsvei** 33 DK-2770 Kastrup 

**T. F.R.A.N.C.I.O.** \*

Marc HOOLET 18, place Carnot<br>F-93110 Rosny-Sous-Bois K-> Apple IIc, diskunuo, presilo Image Writer, kolora monitoro, canto da pro-

Paul SEVE 12. boulevard de l'Europe F-69600 Oulling (Lyon) tel. +33/7/8513541 K-> Apple IIe 128 KB. 2 diskunuoj po 160 KB, presilo Seikosha SP100AP

Eugène de ZILAH 39, rue Joseph Henot<br>F-37070 Metz tol. 33/8/7653985 K-> Macintosh-312K, 2 diskunuoj 400 KB.D-7100 Heilbronn-Franksnbach Macpaint-programo

\*\*\*\*\*\*\*\*\*\*\*\*\*\*\*\*\*\*\*\*\*\*\*\*\* . F. R. GERMANIO

Centra Oficejo de KompRo: Garmana Esperanto-Junularo Komputila Rondo Postfako 101422 D-2000 Hamburg 1

UI1 ENDER Loristr. 8<br>D-8000 München 20 K-> C-64, diskunuo

**Avel XOCH** .<br>Teichweg 7a<br>D-2071 Ammersbek I K-> C-64, diskunuo, premilo

Franz KRUSE Mathildenstr. 73 D-2000 Bromes J tel. +49/421/71996 K-> Ateri 520ST, Brother CE61

And 1 MUNCHOW Oberstr. 15<br>D-3000 Hannover 1 tal. +49/511/703689 au, p/a Fuff Untiing Armegetan 32/920  $5-17159$  Soire 2-17139 507na<br>tel +46/8/7504595<br>K-> Apple 11, diskunuo, presilo

Ursula NIESERT Immentalstr. 3 D-7800 Freiburg K-> Macintosh, Pascal Christof NORDIEX Vehotstr. 14 D-4426 Vreden K-> Commodore 64, 5" diskunuo

Bernhard FABST Boebenstr, 40  $D-5300$  Bonn 1 tel. +49/228/220935  $X - \sum_{i=1}^{n}$  Sharp  $M2731$ 

Kai POHLMANN D-2000 Hamburg 74<br>tel. +49/40/7326198 K-> Atari 520ST, premilo Star NG10

Olaf PROSCH Parthesweg 46 D-2000 Hamburg 26 tal. +49/40/2004758 K-> vidu Gerd Tigges

Klaus SCHLUTER Hermann-Löns-Str. 78 .<br>D-3014 Laatzen l b-boxy Laureary<br>
X-> hejme: IBM PC portable kun 512<br>
X-> hejme: IBM PC portable kun 512<br>
2 diskunuoj, grafika presilo IBM i<br>
laborajo: IBM PC-XT kun 20 MB main<br>
disko, konekto al IBM-reto

Roland SCHNELL Möckernstr. 71 D-1000 Berlin 61 tel. +49/30/7861885<br>K-> Amstrad/Schneider CPC 464. diskunuo, Epson-presilo

Olad sovern Künchener Str. 76 tel. +49/7131/43949 K-> Apple IIc. presilo Apple Imagewriter

Hermann D. TAUTORAT Falketr. 25  $D-1000$  Berlin 44 K-> interssita pri Ciu komputilo

Gerd TIGGES Erookdeich 13 D-2050 Hamburg 80 tel. +49/40/7245578 K-> Zenith PC 150 (- IBM-normo). 10 MB malmola disko, 360 KB diskur presilo Star SG15

Manfred WESTERMAYER Steinmattenstr. 4 D-7803 Gundelfingen tel. +49/761/53951 K-> Olympia People

Jürgen WULFF Papenstr. 5 b D-2000 Hemburg 76 tel. + 9/-0/2500781 X-> Amitrid/Schneider CPC464, diskunuo. Schneider-presi.o HLQ40. premile Star NL10

 $\bullet$  GERMANA D.R.

Michael LENNARTZ PSF 42<br>DDR-1720 Ludwigsfelde  $K-$ > HC 900 (= KC 85)

Jens MERKER Bautzener Str. 12 **JDR-7500 Cottbus** K-> ATARI 800 XL. k sedmagnato on

. HISPANIO

Landa Reprezentado de KompRos Hispana Esperantista Junulara Societo<br>Komputor-Amantoj Por Esperanto Atocha, 98<br>- E-28012 Madrid

R.F. ALBERT REYNA Mauricio Legendre, 19 E-28016 Medrid

**F.J. ANTUNEZ ROMERO** (2011an. 28<br>F-41006 Savilla

þ

k

J. AZCUENAGA VIERNA General Divala. 127 port. 7 2do 1<br>E-39007 Cantabria

J.I. BRAVO LUPIANEZ Alonso Alcala, 3 E- Alcaia la Real Jaan

J.C. CHAVEZ DOMINGUEZ Alberto Einstein, 1 Iro 3ra E- Castalldefels Barcelona

A. FRANCO RAMIREZ  $Sot = 85$ E-41003 Sevilla

P. GILLBERT Tree Roures, 13 3ra E- Kanresa Barcelona

L. GILPEREZ FRAILE Apartado 7131 E-41080 Sevilla

E. GONZALEZ LAFUENTE San Antonio Abad, 44 2do I E-50010 Zaragoza

E. GONZALEZ ORDONEZ<br>Granate. 1 7mo C<br>E-41009 Sevilla

J.H. RODRIGUEZ HERNANDEZ Fernando de Cordoba, 1

J. SANCEEZ GARCIA Conde de Penalver, 33 3ro I E-26006 Madrid

Miguel Ante SANCHO PARDO Marcelo Usero, 163<br>E-20026 Madrid  $K - 3$  ZX  $S - ct$  runs

A. ARM'ENTO Esperiero, 1 3ro 13 E-35010 Las Palmas de Gran Canaria

\*\*\*\*\*\*\*\*\*\*\*\*\*\*\*\*\*\*\*\*\*\*\* · HUNGARIO ·

Esperantista Komputila Rondo de Gyula Nezy BELA<br>N-5700 Gyula Nunkacay Hihaly Utca 16

**.............**  $+$  IRANO  $+$ ...............

Farheng ZAMANI<br>P.O.Box 371 71955 Shiraz Ghasrodasht Ire so K-> ZX Spectrum

\* ISRAELO \* A. KERBEL Jaures-Str. 4/9 IL-35706 Haife K-> Commodore Amiga (planata)  $.....................$ Edo TADDEI Piazza Pier Vettori, 5<br>1-30143 Florenco K-> Commodore 64. interesidae pri esperantaj didaktaj programoj ................. \* KANADO \* Patriko HONGEAU 4452 Parthenais CDN-Montreal (QC) H2H 2G5 K-> hejme: Macintosh 512 KB. diskunuo. 10 MB maimota disko. presilo image Writer<br>
laborejo: VAX 11/750 - Unix<br>
PDP 11/70 - RSX11N ......................... \* NEDERLANDO \* .......................... Derk EDERVEEN Delistreat 11<br>NL-6524 KM Nijmegen tel +31/80/231552<br>K-> Sinclair GL, premilo Star 5010 Jan van der VLIET Roland Holstlaan 512 f NL-2624 GV Delft . K-> Apple komputilo  $...............$ ueli HAEMMI Wyttenbachetr. 28 CH-3013 Barn tel. +41/31/427156 kaj de apricot pc. 1200 bps-a modemo \*\*\*\*\*\*\*\*\*\*\*\*\*\*\*  $-$  0 3 0 8 0  $-$ Ralph DUNAIN 1629 Columbia Road, N.W. Apt. 615 APt. Bib<br>USA-Washinc.com, DC 20009<br>X-> IBM PC You 512 KB, diakunuo<br>10 RB malmola diako, presilo NEC 3550 Joan PHIL1. 9<br>2220 Humboldt Ave So. USA-Ninneapolis, MN 55405<br>K-> Ateri 520 ST \*\*\*\*\*\*\*\*\*\*\*\*\*\*\*\*\*\*\*\*\*\*\* • VENEZUELO \* ....

**ANSHAH** 

 $\sigma$ 

ζQ

Postrano

5

にんしゅう にっぽ

Œ

z

**TLIFIN** 

Jerman Montero ALCALA POB 2824 YV-Maracaibo K-> Epson QX-10, 250 KB. 2 diskunuoj, presilo Espeon FX80. Ecdemo (laborelo)

Karlo Maglione POB 2824 YV-Nuracaibo K-> Epson QX10, Atari 800, Eguity, Sanyo 550. Programlingvoj: Pascal, Basic  $SE...DO...$ 

## **... المُسْتَقَالُ الْمُسْتَقِيمَة الْمَسْتَقْتُورْ الْمُسْتَقْتُورْ الْمُسْتَقْتُورْ بْنَ مَنْ يَوْمَى الْمُسْتَقْتُورْ بْنَ مَنْ يَوْمَى الْمُسْتَقْتُورْ بْنَ مَنْ يَوْمَى الْمُسْتَقْتُورْ بْنَ مَنْ يَوْمَى الْمُسْتَقْت PRQGRflhOÜ PROGRAMO: "Granjero " (farmisto )**  PROGRAMLINGO: Basic KOMPUTJJJO I **ZX Spectum**  Tiu ci programo solvas topikan problemon de "artefar..ta **inteligento " (Al) . Farmist o deva s transir i rivero n kun anaso , vulp o ka j sako de tritiko . Po r ti o l i hava s boaton , ki u kap a blas transporti nur la farmiston kaj alian. La programo produkta s l a necesaj n movojn po r k e arabáuflanke ne rest u sola j l a vulp o kun l a anas o au ti u last a kun l a tritiko . C i u element o reprezentiga s simbol e la u jen a tabelo :**  Anaso: P; Sako de tritiko: T; Vulpo: Z **farmist o ka j boato : asteriks o "—" reprezenta s l a rivero n**  *<sup>i</sup>* **L a antaulast a numero ( 0 au X ) informa s pr i tio , cu bra n**  co de la solvo-arbo estas fermita aŭ ne. La lastas refaras **kia n movon (e l inte r 8 ) l a programe aplikis »**

**Plura j "RET-I" en l a programo klariga s giaj n ceteraj n ka rakterizojn . " . \_ \* M.A.Sancho** 

#### **PROGRAMO: "Lógica " (Logiko ) PROGRAMLINGVO: Pasca l**

6

**L a ; programo "lógica " kalkula s vertabelo n de logika j**  funkcioj. Ĝi unue konstatas ĝian bonan konstruon kaj poste **uza s enan reprezento n laü l a pol a notacio» L a programo konsidera s l a ebla n vagecon kaLtzita n de l a operaciiloj .** 

Ci numere ni prezentas la unuan parton de la programo. Por venontaj numeroj la leganto povos ĝui la ceterajn. **Jesús Sánchez García** 

### Granjero

**SO CLAIT "HENU,"**<br>
A CLAIR DO PECAL CONTIGUES ON 1978<br>
A CALIFY DESCRIPTION CONTIGUES ON<br>
CO PEINT DO PECAL THEN OO TO 12 Control in the second of the second of the second of the second of the second of the second of the second of the second of the second of the second of the second of the second of the second of the second of the second of ø IF INKEY \$="2" THEN CL5 : 00 ั้งจ 410 REM MARCER EL TRATAMIENTO D<br>410 REM MARCER EL TRATAMIENTO D 420 REM MENUES EL TRATANTENTO DE CONSUMENTO DE CONSUMENTO DE CONSUMERITÉ DE CONSUMERIT (1970) EN CONSUMERIT (1970) EN CONSUMERIT (1970) EN CONSUMERITÉ DE CONSUMERIT (1970) EN CONSUMERITÉ DE CONSUMERIT (1970) EN CONSUMERITÉ THE REPAIR CONTRACT CONTRACT CONTRACT CONTRACT CONTRACT CONTRACT CONTRACT CONTRACT CONTRACT CONTRACT CONTRACT CONTRACT CONTRACT CONTRACT CONTRACT CONTRACT CONTRACT CONTRACT CONTRACT CONTRACT CONTRACT CONTRACT CONTRACT CONT  $1.34$ <br>  $1.41$ <br>  $1.41$ <br>  $1.42$ <br>  $1.43$ <br>  $1.45$ <br>  $1.46$ <br>  $1.47$ <br>  $1.47$ <br>  $1.47$ <br>  $1.47$ <br>  $1.47$ <br>  $1.47$ <br>  $1.47$ <br>  $1.47$ <br>  $1.47$ <br>  $1.47$ <br>  $1.47$ <br>  $1.47$ <br>  $1.47$ <br>  $1.47$ <br>  $1.47$ <br>  $1.47$ <br>  $1.47$ <br>  $1.47$ <br>  $1.47$ <br>  $1.47$ <br>  $1.47$ 9 27 WHEN HE (X6, 1, 2) + "B" THEN<br>1250 IF FN HE (X6, 1, 2) + "B" THEN<br>1250 LET 01=FN HE (X6, 1, 2) + "P" + "N<br>1250 LET 01=FN HE (X6, 1, 2) + "P" + "N<br>1270 FCR LAST THEN GO TO 1111 + "N<br>1290 NEXT THEN GO TO 1320<br>1290 NEXT  $|1350$  CO TO 310  $|$ 

# **Lógica**

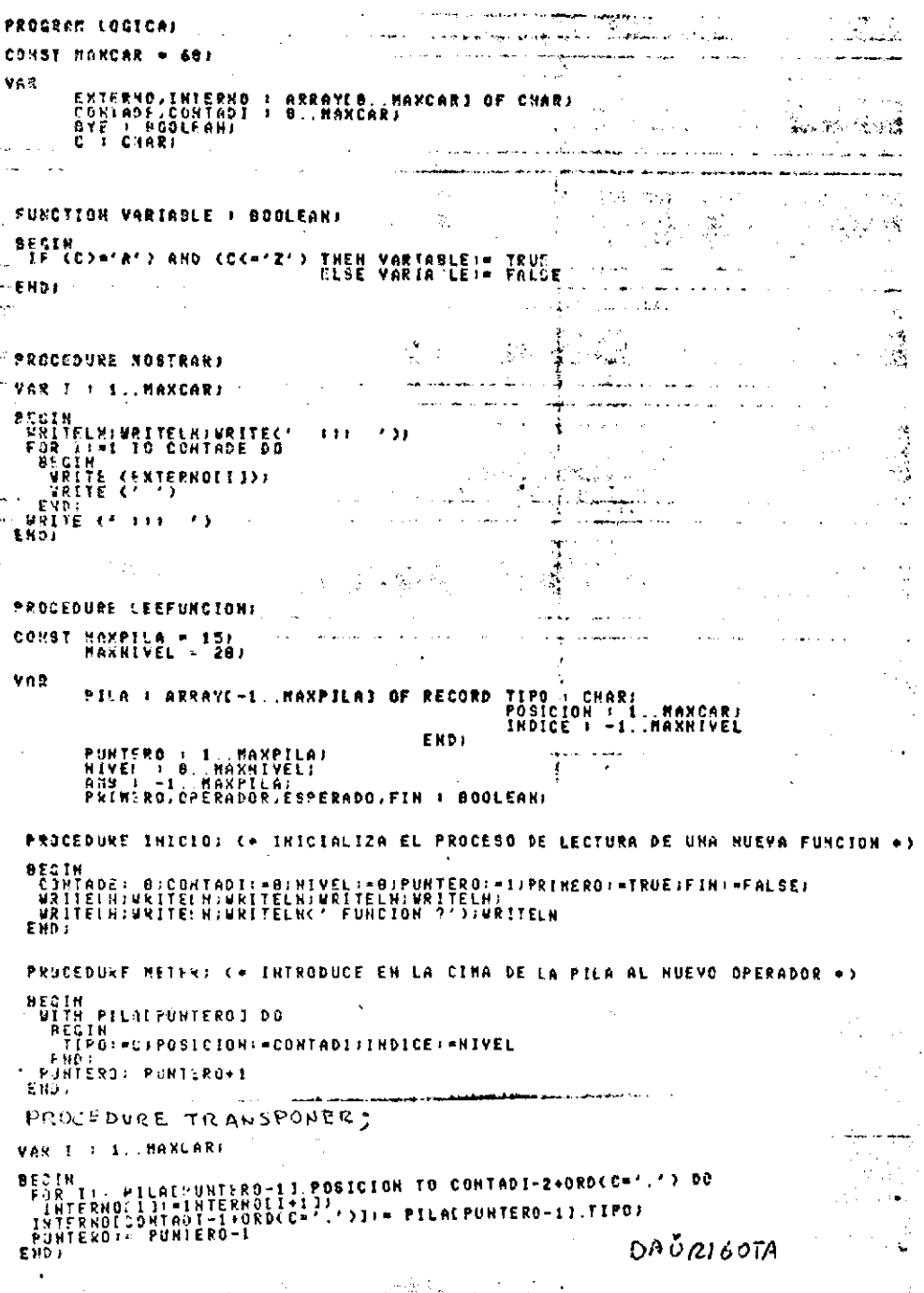

 $\mathcal{L}_{\mathcal{A}}^{\mathcal{A}}$